# **[Calcolo del fatturato medio](https://cnaveneto.it/fatturato-medio-mensile/) [mensile per il Decreto](https://cnaveneto.it/fatturato-medio-mensile/) [Sostegni ed alcuni esempi](https://cnaveneto.it/fatturato-medio-mensile/)**

**Sono online il modello e le istruzioni per richiedere i [nuovi](https://cnaveneto.it/contributi-sostegni/) [contributi a fondo perduto previsti dal Decreto Sostegni](https://cnaveneto.it/contributi-sostegni/)**. La procedura prevede che **a partire dal 30 marzo** e fino al 28 maggio le richieste andranno inviate all'Agenzia, anche avvalendosi di un intermediario, tramite i canali telematici dell'Agenzia delle Entrate o mediante la piattaforma web disponibile nell'[area riservata del portale "Fatture e](https://ivaservizi.agenziaentrate.gov.it/portale/) [Corrispettivi"](https://ivaservizi.agenziaentrate.gov.it/portale/) del sito internet.

## **Calcolo del contributo**

La regola di fondo è la seguente: **la differenza fra media mensile di fatturato/compensi 2020 e 2019 deve essere inferiore almeno del 30%**. **Alla perdita media mensile 2020, si applica poi l'aliquota corrispondente allo scaglione di fatturato annuo, in base alla seguente tabella**:

- ricavi o compensi fino a 100mila euro: 60%,
- fra 100 e 400mila euro: 50%,
- fra 400mila e 1 milione di euro: 40%,
- fra 1 milione e 5 milioni di euro: 30%,
- fra 5 e 10 milioni di euro: 20%.

*Esempio*: impresa che nel 2020 ha avuto un fatturato medio mensile di 10mila euro, contro i 20mila del 2019. La perdita è del 50%, quindi c'è diritto al contributo. Ipotizziamo che il fatturato totale 2019 sia pari a 250mila euro. La percentuale di ristoro spettante è del 50%. Questa impresa prenderà un contributo di 5mila euro.

# **Calcolo del fatturato**

**Ma come si calcola il fatturato medio mensile?** Prima bisogna calcolare l'ammontare **complessivo** del fatturato e dei corrispettivi conseguito in ciascuno dei due anni. La norma (*comma 4 dell'articolo 1 del dl 41/2021*) chiarisce che «al fine di determinare correttamente i predetti importi, si fa riferimento alla **data di effettuazione dell'operazione** di cessione di beni o di prestazione dei servizi». L'Agenzia delle Entrate spiega inoltre che, di conseguenza,

- per le fatture immediate rileva la data della fattura stessa,
- per le fatture differite si considera la data del DDT (documento di trasporto) o documenti analoghi (es.: in caso di servizi) richiamati in fattura.

#### **Attenzione**:

- Devono essere considerate **tutte le fatture attive**, al netto dell'IVA, immediate e differite, relative a operazioni effettuate in data compresa tra il 1° gennaio e il 31 dicembre;
- occorre tenere conto delle **note di variazione** aventi data compresa tra il 1° gennaio e il 31 dicembre;
- si conteggiano le **cessioni dei beni ammortizzabili**.

### **Calcolo della media mensile**

Dopo aver determinato il fatturato relativo a ciascuno dei due anni, bisogna determinare la **media mensile.**

#### **La media mensile si fa dividendo la somma per il numero di mesi in cui la partita IVA è stata attiva.**

Per chi ha aperto l'attività successivamente al primo gennaio 2019: non si considera mese di attività quello in cui è stata aperta la partita IVA, ma parte dal mese successivo. Il

riferimento è quindi alla data di attivazione della partita TVA.

*Esempio*: un soggetto che ha attivato la partita IVA il 5 maggio 2019 dovrà conteggiare il fatturato e i corrispettivi con riferimento ai mesi da giugno a dicembre 2019.

In tabella, uno **schema** sulle regole appena esposte.

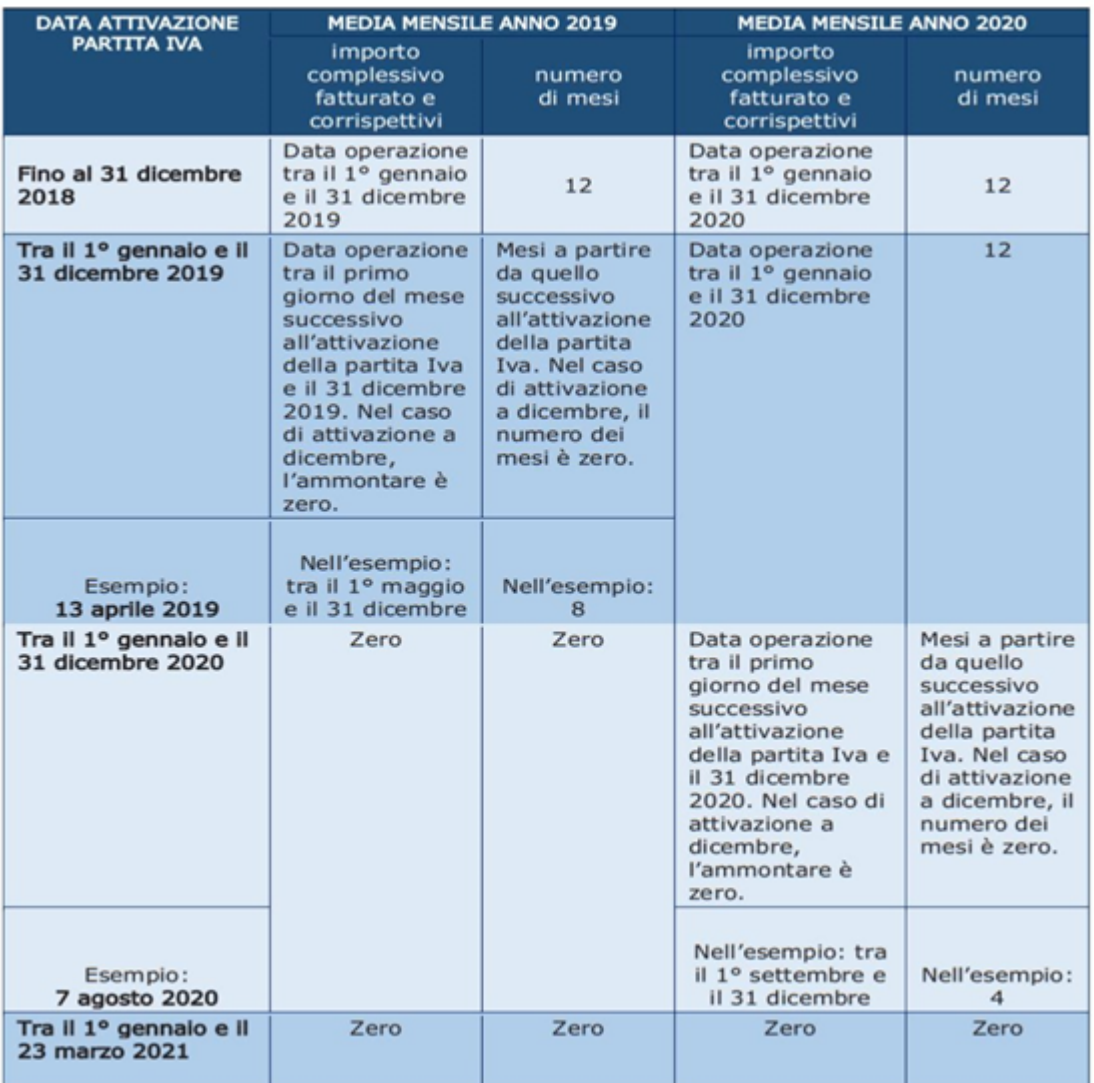

### **Contatta CNA per informazioni e consulenza**

Contatta la sede **CNA** più vicina a te per maggiori informazioni e consulenza. I nostri esperti ti aiuteranno nell'elaborazione ed invio della documentazione.

Qui trovi i contatti delle **CNA Territoriali** a cui potrai rivolgerti: **[contatti sedi territoriali](https://cnaveneto.it/contatti/)**.